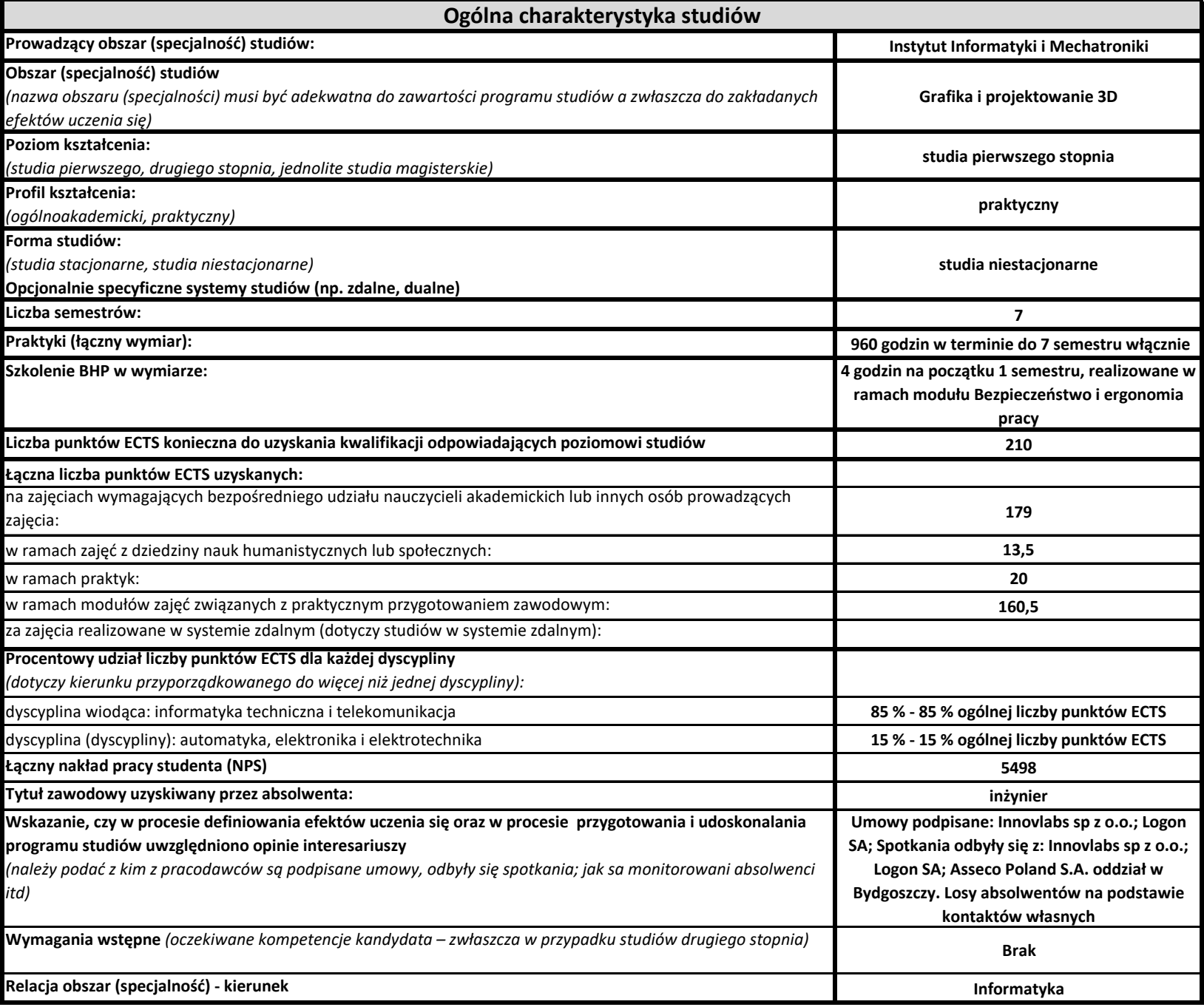

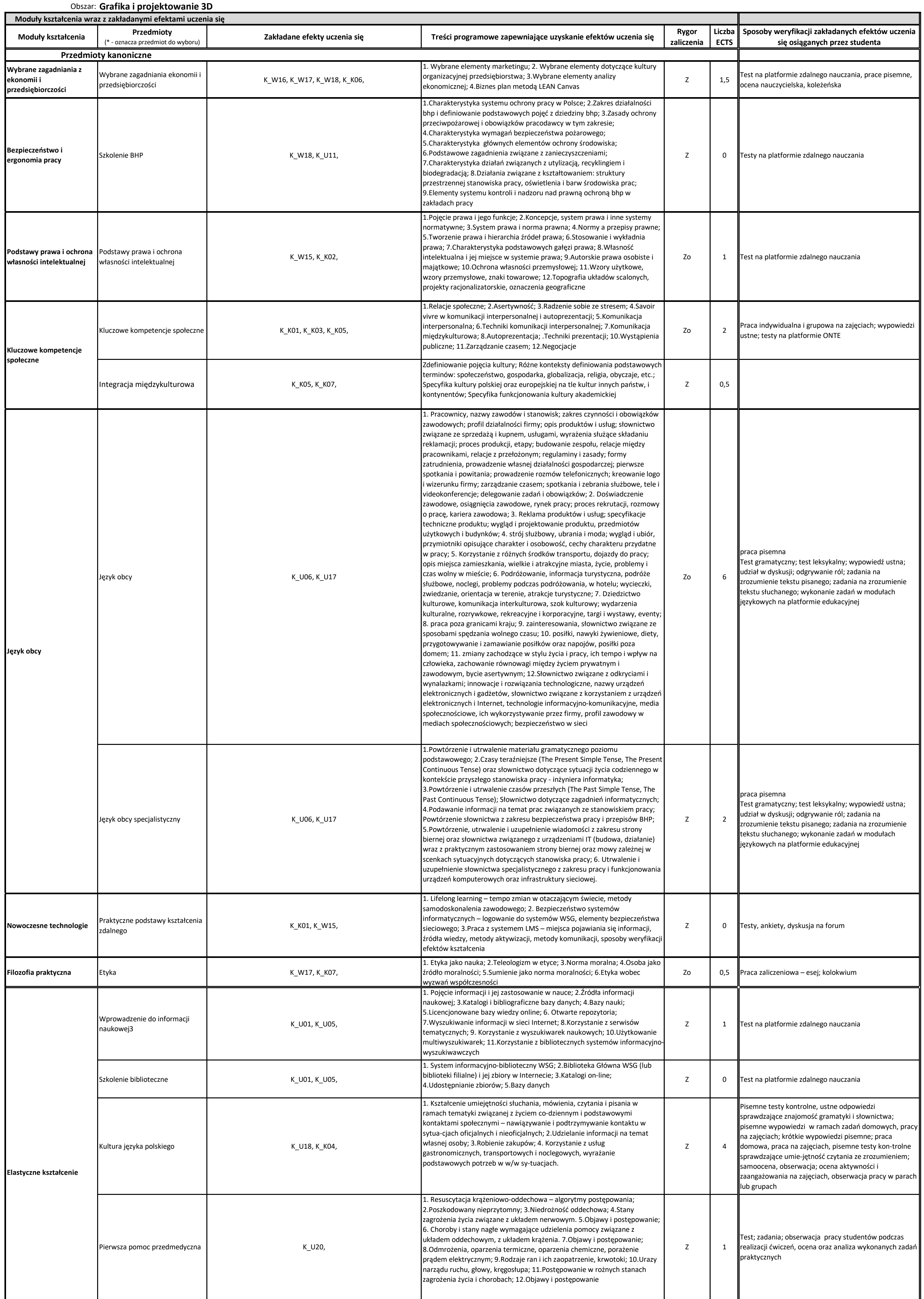

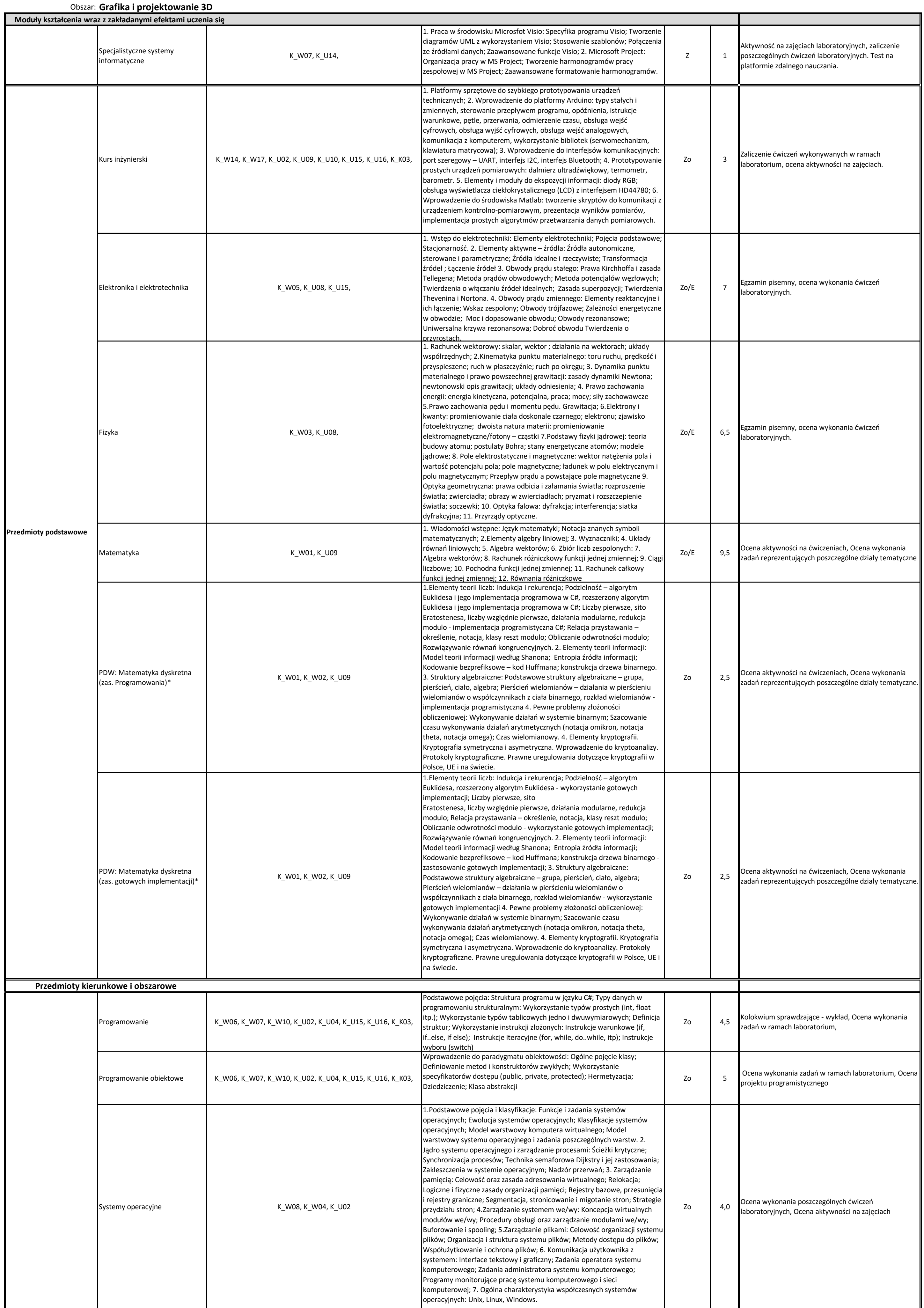

![](_page_3_Picture_521.jpeg)

![](_page_4_Picture_529.jpeg)

![](_page_5_Picture_653.jpeg)

![](_page_6_Picture_300.jpeg)